# **Adobe Photoshop Cs2 User Guide**

Yeah, reviewing a book **Adobe Photoshop Cs2 User Guide** could build up your near links listings. This is just one of the solutions for you to be successful. As understood, feat does not recommend that you have extraordinary points.

Comprehending as skillfully as covenant even more than further will manage to pay for each success. next to, the pronouncement as capably as perspicacity of this Adobe Photoshop Cs2 User Guide can be taken as capably as picked to act.

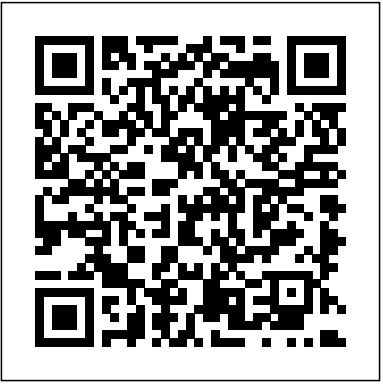

#### **Solved: cs2 [How to reinstall and activate CS2?] - Adobe ...**

I suppose someone sold you the CS2 version which was made downloadable to anyone with a CS or CS2 license when Adobe turned off the CS2 license servers at the time. Alternatives to PS CS2 are Photoshop Elements with the ElementsXXL plugin, Affinity Photo, PhotoLine, Paintshop Pro, or just plain old **Adobe Photoshop CS2 Scripting Guide** GIMP or Paint (which is free). *Adobe ILLUSTRATOR CS2 Manuals and*

ADOBE ILLUSTRATOR CS2 User Guide Previewing artwork in its final output medium Illustrator provides several ways to How do I check for and install the updates? preview how aspects of artwork will look when printed or viewed on the web: Provides an "ink preview" that approximates how blending, Overprint Preview mode (View > Overprint > Preview) transparency, and overprinting will ...

*User Guides, Software ...*

Find previous versions (CS3 through CC 2015) of the Photoshop User Guide in PDF format.

#### *Download ADOBE PHOTOSHOP CS2 User Manual*

Download Adobe Acrobat 7 and Adobe Creative Suite 2 products Sounds like you've done that. Is pdf manual download. it Photoshop you're trying to activate? ... I have had a look on my account and I have registed my photoshop 7 but not the CS2. When I have trid to add this it says that it is already registered and cannot be done twice. ... User Guide System ... **Photoshop - Free Pdf Manuals Download**

Use the Adobe Photoshop User Guide Computer graphics, Programas para to develop your skills and get step by step instructions. Choose your topic from the left rail to access articles and tutorials or get started below.

#### **Adobe Photoshop CS2 : user guide : Adobe Systems : Free ...**

## **Update information for older versions of Adobe Photoshop** Adobe Photoshop Cs2 User Guide Using grids and guides in Photoshop - Adobe

Find many great new & used options and get the best deals for Adobe Photoshop Cs2 Full Version for Mac Macintosh CD User Guide and Key at the best online prices at eBay! Free shipping for many products!

# **ADOBE ILLUSTRATOR CS2 USER MANUAL Pdf Download.**

Adobe PHOTOSHOP CS2 Pdf User

Manuals. View online or download Adobe PHOTOSHOP CS2 User Manual, Manual **Photoshop User Guide - Adobe Inc.** Adobe ILLUSTRATOR CS2 Manuals & User Guides. User Manuals, Guides and Specifications for your Adobe ILLUSTRATOR CS2 Software. Database contains 1 Adobe ILLUSTRATOR CS2 Manuals (available for free online viewing or downloading in PDF): Operation & user's manual

.

How to Activate Photoshop CS on my new computer - Adobe Inc.

Software ADOBE PHOTOSHOP CS2 - WHAT S NEW IN ADOBE PHOTOSHOP CS2 Manual 7 pages Mac os x 10.2.8 through 10.3.8, windows 2000/xp Software Adobe 1400 DIGITAL PHOTO PRINTER - PRINTING IMAGES FROM PHOTOSHOP CS2 Manual 6 pages *Solved: Photoshop CS2 Download - Adobe Support Community ...*

View and Download ADOBE PHOTOSHOP CS2 user manual online. PHOTOSHOP CS2 Software

#### *Free Adobe User Guide, Download Instruction Manual and ...*

Adobe Photoshop CS2 : user guide by Adobe Systems. Publication date 2005 Topics Adobe Photoshop, Adobe Photoshop (Programa para computadora), computadoras Publisher San Jose, Calif. : Adobe Systems Collection ... Internet Archive Books. American Libraries.

#### **Adobe Photoshop Learn & Support**

Legacy version update information. Search. Adobe Photoshop User Guide Select an article: Select an article: On this page. What was the latest update for legacy versions? ... The most current update of Adobe Camera Raw for Photoshop CS2 is 3.7; *Adobe PHOTOSHOP CS2 Manuals* ADOBE PHOTOSHOP CS2 - WHAT S NEW IN PHOTOSHOP CS2 Manual (7 pages) Mac os x 10.2.8 through 10.3.8, windows 2000/xp . Manual is suitable for 1 more product: Photoshop CS2. Brand: ADOBE ... ADOBE PHOTOSHOP ELEMENTS 2 User Manual (264 pages) ... **Photoshop User Guide PDF Archive - Adobe**

Adobe® Creative Suite 2 Photoshop ... If this guide is distributed with software that includes an end user agreement, this guide, as well as the software described in it, is furnished under

license and may be used or copied only in accordance with the terms of such license. Except as permitted by any such lice nse, no part

#### Adobe PHOTOSHOP CS2 - WHAT S NEW IN ADOBE PHOTOSHOP CS2 ...

Adobe Software and Application The Biggest Choice of User Guides and Instruction Manuals - Free Download GoLive - Illustrator - InCopy - InDesign - Lightroom - LiveCycle - Media Encoder - Media Server - OnLocation - Photoshop - Prelude - Premiere - Presenter - Reader - RoboHelp - Sign - Soundbooth - Speedgrade - Technical Communication Suite - Ultra - Version Cue

#### **Adobe Photoshop Cs2 User Guide**

Learn how to use guides and grids in Adobe Photoshop to precisely position and align images or elements. Smart Guides, which appear automatically when you need them, help you line up your shapes, slices, and selections.

### ADOBE PHOTOSHOP CS2 USER MANUAL Pdf Download.

I downloaded CS2 some years ago when I was using Windows 7. I was able to download CS2 and install and activate i with the serial I was provided. During Activation it was registered to my Adobe User ID products at the time my account products showed an item for CS2 and an item for Photoshop version 9 which is also CS2.

Get started with Adobe Photoshop. Find tutorials, the user guide, answers to common questions, and help from the community forum. ... User Guide. Get quick answers and step-by-step instructions. Troubleshooting & help. ... Photoshop uses the Adobe Camera Raw plug-in to import and enhance raw images from many different cameras.

Adobe PHOTOSHOP CS2 - WHAT S NEW IN ADOBE PHOTOSHOP CS2 Manuals & User Guides. User Manuals, Guides and Specifications for your Adobe PHOTOSHOP CS2 - WHAT S NEW IN ADOBE PHOTOSHOP CS2 Digital Camera. Database contains 1 Adobe PHOTOSHOP CS2 - WHAT S NEW IN ADOBE PHOTOSHOP CS2 Manuals (available for free online viewing or downloading in PDF ...